## SAP ABAP table BIZC\_CONFIG {Business Content: Tasklist}

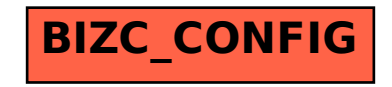